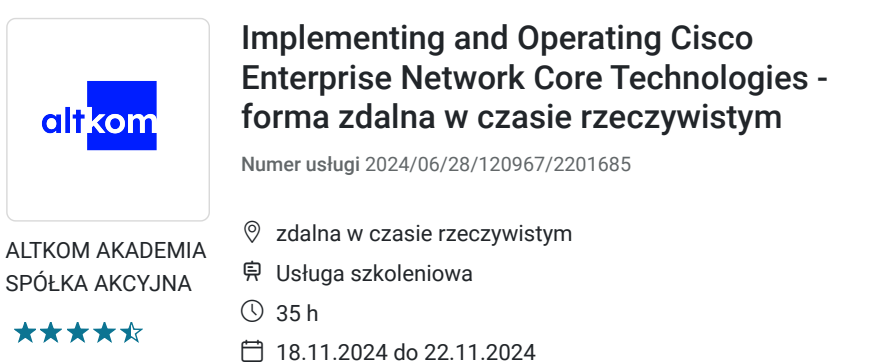

9 655,50 PLN brutto 7 850,00 PLN netto 275,87 PLN brutto/h

224,29 PLN netto/h

# Informacje podstawowe

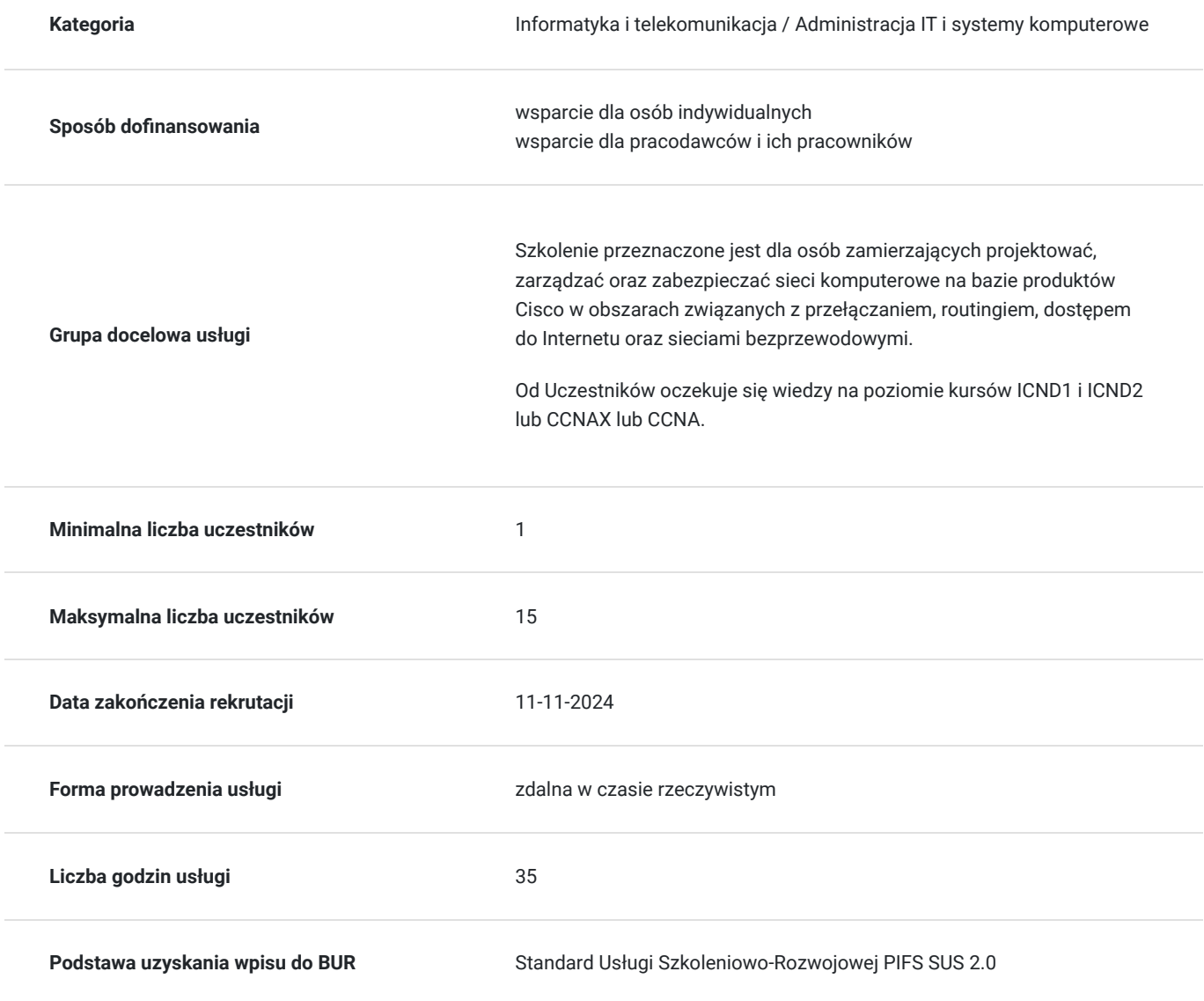

# Cel

**Cel edukacyjny**

Uczestnik po szkoleniu wykorzystuje zawansowanymi mechanizmy w pięciu obszarach współczesnych sieci kampusowej: przełączanie, routing, dostęp do sieci Internet, bezpieczeństwo oraz rozszerzenie funkcjonalności sieci LAN o dostęp bezprzewodowy. Uczestnik po szkoleniu stosuje metodykę oraz specyfikę konfiguracji przełącznika, routera oraz kontrolera sieci bezprzewodowej w wymienionym zakresie. Ćwiczenia do samodzielnej realizacji pozwalają na utrwalenie zdobytej wiedzy.

## **Efekty uczenia się oraz kryteria weryfikacji ich osiągnięcia i Metody walidacji**

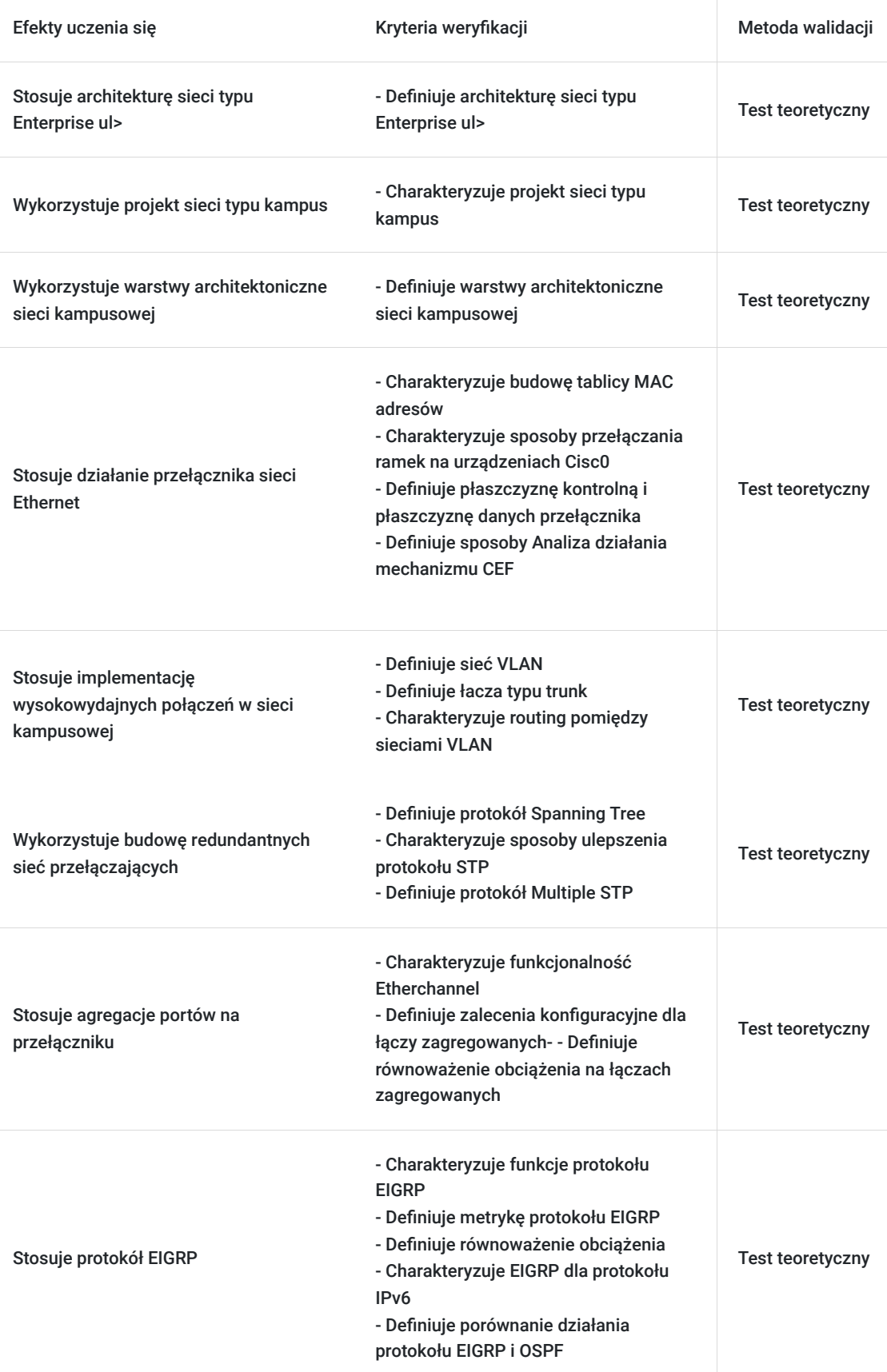

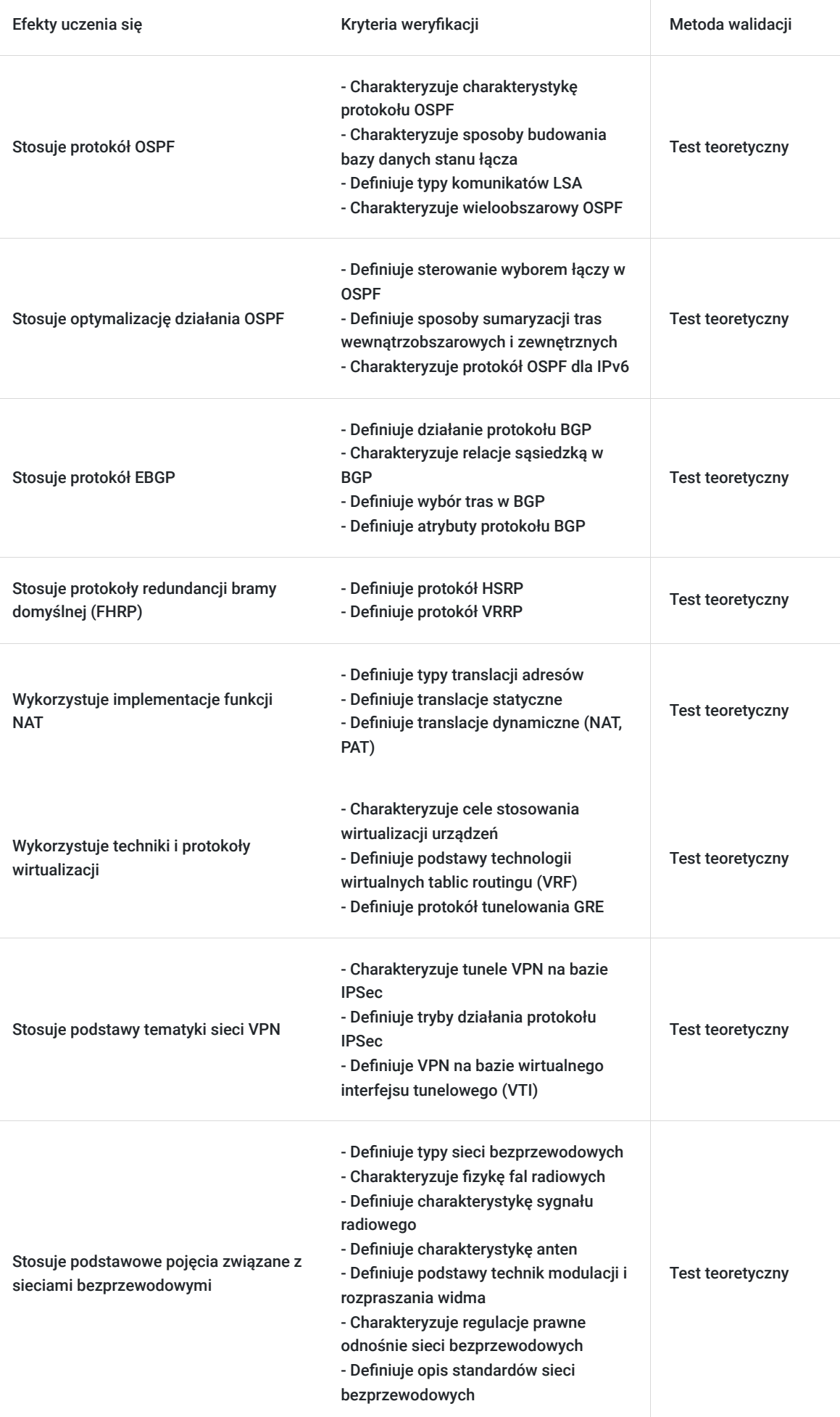

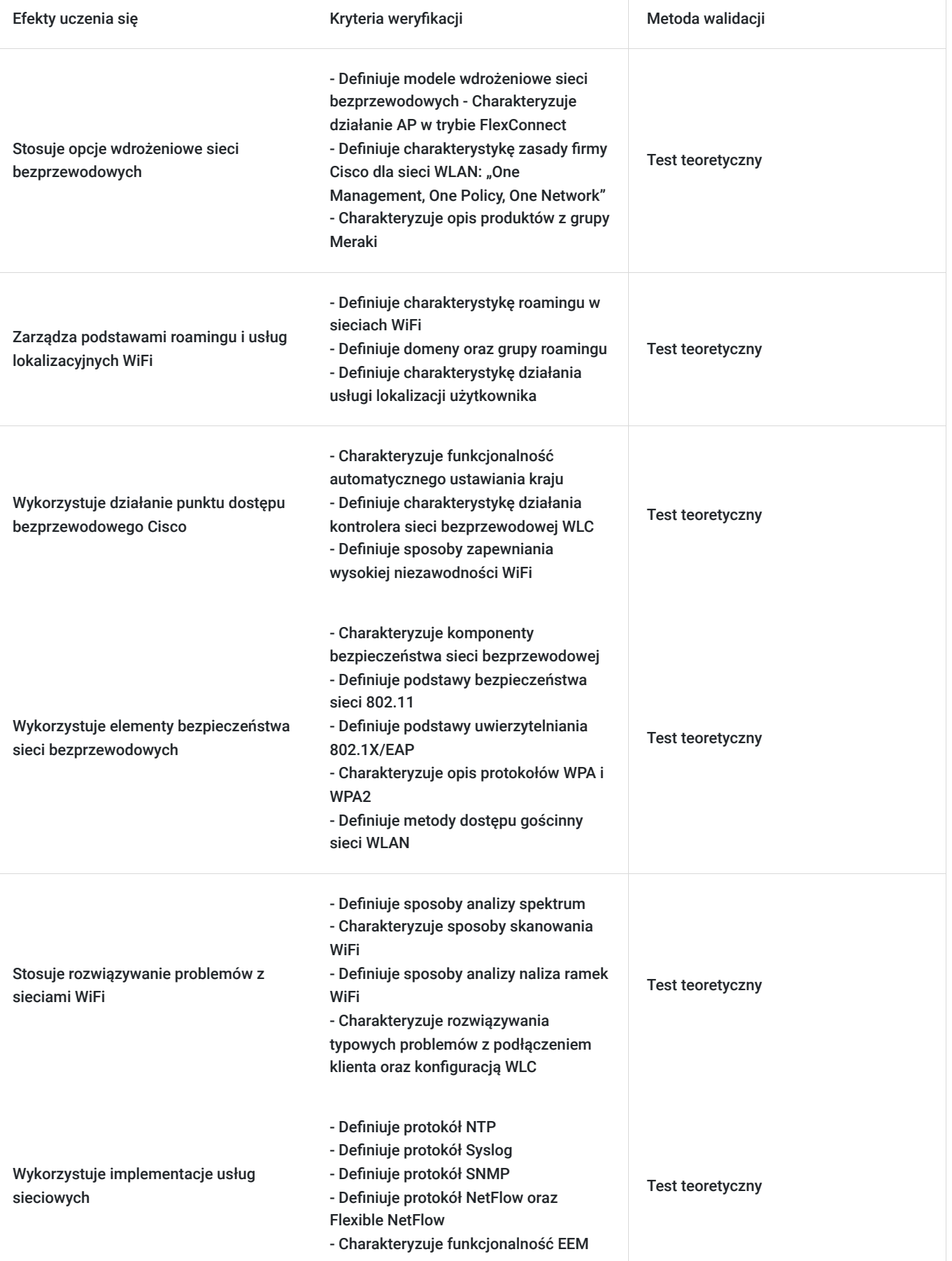

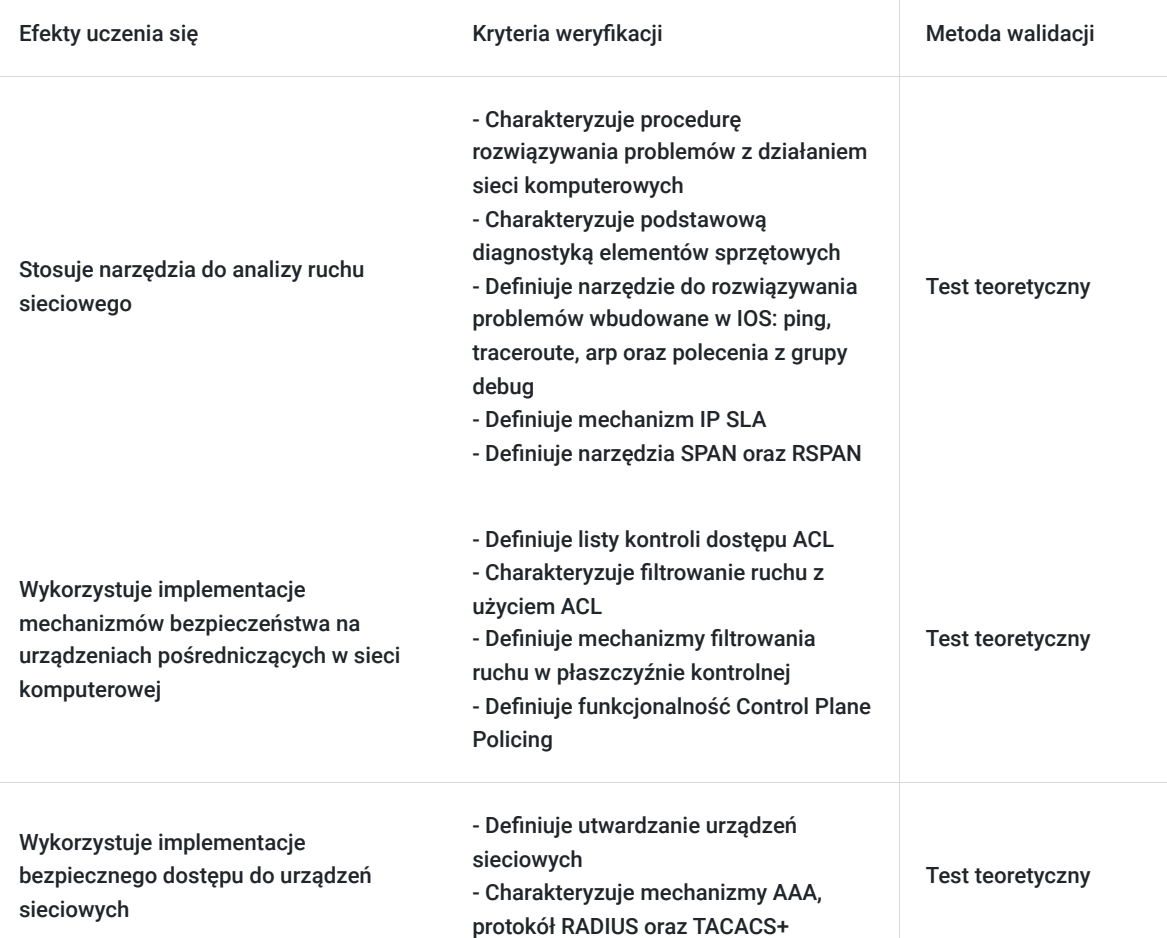

# Kwalifikacje

## **Kompetencje**

Usługa prowadzi do nabycia kompetencji.

### **Warunki uznania kompetencji**

Pytanie 1. Czy dokument potwierdzający uzyskanie kompetencji zawiera opis efektów uczenia się?

## tak

Pytanie 2. Czy dokument potwierdza, że walidacja została przeprowadzona w oparciu o zdefiniowane w efektach uczenia się kryteria ich weryfikacji?

### tak

Pytanie 3. Czy dokument potwierdza zastosowanie rozwiązań zapewniających rozdzielenie procesów kształcenia i szkolenia od walidacji?

tak

# Program

AGENDA SZKOLENIA:

#### 1. **Dzień pierwszy – tematyka związana z przełączaniem w sieciach komputerowych**

- 1. Architektura sieci typu Enterprise ul>
- 2. Projekt sieci typu kampus
- 3. Warstwy architektoniczne sieci kampusowej
- 4. Działanie przełącznika sieci Ethernet
	- Budowa tablicy MAC adresów
	- Sposoby przełączania ramek na urządzeniach Cisco
	- Płaszczyzna kontrolna i płaszczyzna danych przełącznika
	- Analiza działania mechanizmu CEF
- 5. Implementacja wysokowydajnych połączeń w sieci kampusowej
	- Sieci VLAN
	- Łacza typu trunk
	- Routing pomiędzy sieciami VLAN

### 6. Budowa redundantnych sieci przełączających

- Protokół Spanning Tree
- Ulepszenia protokołu STP
- Protokół Multiple STP
- 7. Agregacja portów na przełączniku
	- Funkcjonalność Etherchannel
	- Zalecenia konfiguracyjne dla łączy zagregowanych
	- Równoważenie obciążenia na łączach zagregowanych

### 2. **Dzień drugi – tematyka związana z routingiem wewnątrz systemu autonomicznego**

- 1. Protokół EIGRP
	- Funkcje protokołu EIGRP
	- Metryka protokołu EIGRP
	- Równoważenie obciążenia
	- EIGRP dla protokołu IPv6
	- Porównanie działania protokołu EIGRP i OSPF

### 2. Protokół OSPF

- Charakterystyka protokołu OSPF
- Budowanie bazy danych stanu łącza
- Typy komunikatów LSA
- Wieloobszarowy OSPF

#### 3. Optymalizacja działania OSPF

- Sterowanie wyborem łączy w OSPF
- Sumaryzacja tras wewnątrzobszarowych i zewnętrznych
- Protokół OSPF dla IPv6

#### 3. **Dzień trzeci – tematyka związana z routingiem i komunikacją do operatora usług internetowych**

- 1. Protokół EBGP
	- Działanie protokołu BGP
	- Relacja sąsiedzka w BGP
	- Wybór tras w BGP
	- Atrybuty protokołu BGP
- 2. Protokoły redundancji bramy domyślnej (FHRP)
	- Protokół HSRP
	- Protokół VRRP

### 3. Implementacja funkcji NAT

- Typy translacji adresów
- Translacje statyczne
- Translacje dynamiczne (NAT, PAT)

#### 4. Techniki i protokoły wirtualizacji

- Cele stosowania wirtualizacji urządzeń
- Wstęp do technologii wirtualnych tablic routingu (VRF)
- Protokół tunelowania GRE
- 5. Wstęp do tematyki sieci VPN
- Charakterystyka tuneli VPN na bazie IPSec
- Tryby działania protokołu IPSec
- VPN na bazie wirtualnego interfejsu tunelowego (VTI)

### 4. **Dzień czwarty – tematyka związana z sieciami bezprzewodowymi**

- 1. Podstawowe pojęcia związane z sieciami bezprzewodowymi
	- Typy sieci bezprzewodowych
	- Fizyka fal radiowych
	- Charakterystyka sygnału radiowego
	- Charakterystyka anten
	- Wprowadzenie do technik modulacji i rozpraszania widma
	- Regulacje prawne odnośnie sieci bezprzewodowych
	- Opis standardów sieci bezprzewodowych
- 2. Opcje wdrożeniowe sieci bezprzewodowych
	- Modele wdrożeniowe sieci bezprzewodowych
	- Działanie AP w trybie FlexConnect
	- Charakterystyka zasady firmy Cisco dla sieci WLAN: "One Management, One Policy, One Network"
	- Opis produktów z grupy Meraki
- 3. Wstęp do roamingu i usług lokalizacyjnych WiFi
	- Charakterystyka roamingu w sieciach WiFi
	- Domeny oraz grupy roamingu
	- Charakterystyka działania usługi lokalizacji użytkownika

4. Działanie punktu dostępu bezprzewodowego Cisco

- Funkcjonalność automatycznego ustawiania kraju
- Charakterystyka działania kontrolera sieci bezprzewodowej WLC
- Sposoby zapewniania wysokiej niezawodności WiFi
- 5. Elementy bezpieczeństwa sieci bezprzewodowych
	- Komponenty bezpieczeństwa sieci bezprzewodowej
	- Podstawy bezpieczeństwa sieci 802.11
	- Wstęp do uwierzytelniania 802.1X/EAP
	- Opis protokołów WPA i WPA2
	- Dostęp gościnny sieci WLAN

6. Rozwiązywanie problemów z sieciami WiFi

- Analiza spektrum
- Skanowanie WiFi
- Analiza ramek WiFi
- Rozwiązywanie typowych problemów z podłączeniem klienta oraz konfiguracją WLC

#### 5. **Dzień piąty – tematyka związana z bezpieczeństwem urządzeń sieciowych w kampusie**

- 1. Implementacja usług sieciowych
	- Protokół NTP
	- Protokół Syslog
	- Protokół SNMP
	- Protokół NetFlow oraz Flexible NetFlow
	- Funkcjonalność EEM

#### 2. Narzędzia do analizy ruchu sieciowego

- Procedura rozwiązywania problemów z działaniem sieci komputerowych
- Podstawowa diagnostyka elementów sprzętowych
- Narzedzie do rozwiązywania problemów wbudowane w IOS: ping, traceroute, arp oraz polecenia z grupy debug
- Mechanizm IP SLA
- Narzędzia SPAN oraz RSPAN
- 3. Implementacja mechanizmów bezpieczeństwa na urządzeniach pośredniczących w sieci komputerowej
	- Listy kontroli dostępu ACL
	- Filtrowanie ruchu z użyciem ACL
	- Mechanizmy filtrowania ruchu w płaszczyźnie kontrolnej
	- Funkcjonalność Control Plane Policing
- 4. Implementacja bezpiecznego dostępu do urządzeń sieciowych
	- Utwardzanie urządzeń sieciowych
	- Mechanizmy AAA, protokół RADIUS oraz TACACS+

### OCZEKIWANE PRZYGOTOWANIE UCZESTNIKÓW:

Od Uczestników oczekuje się wiedzy na poziomie kursów ICND1 i ICND2 lub CCNAX lub CCNA.

Efekty uczenia zostaną zweryfikowane przed szkoleniem i po szkoleniu poprzez pre i post testy w formie testu teoretycznego zamkniętego w formie online.

# Harmonogram

Liczba przedmiotów/zajęć: 25

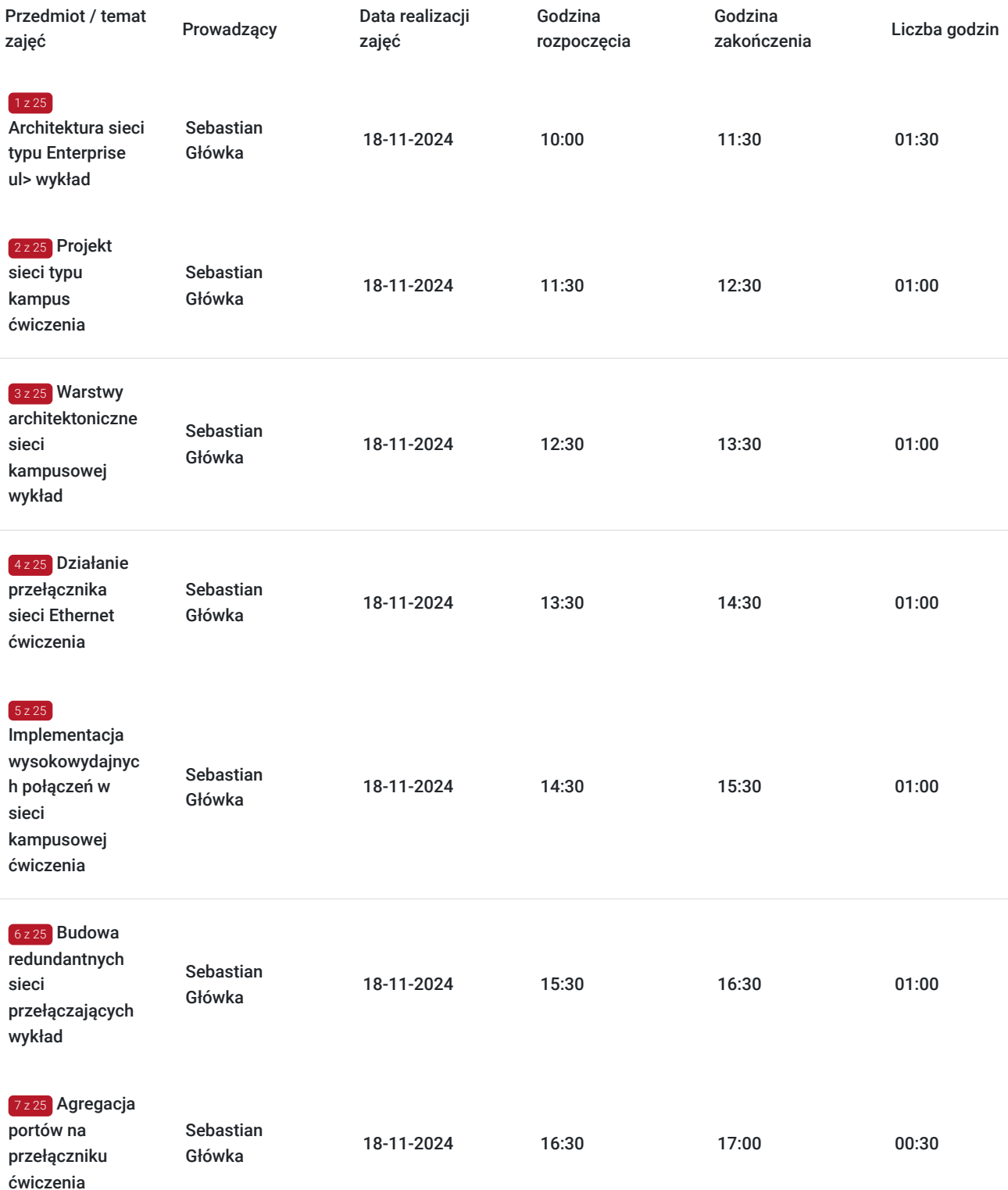

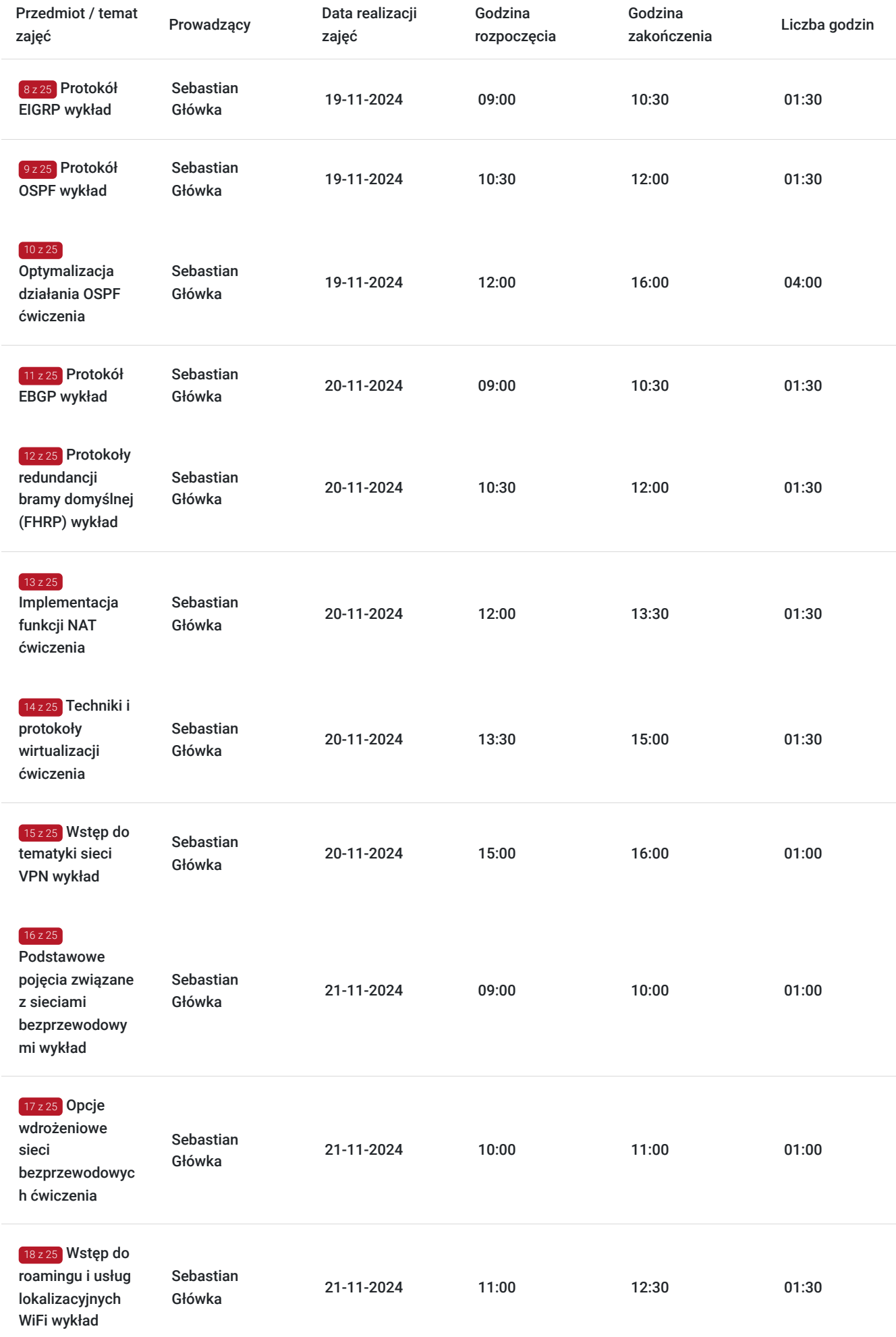

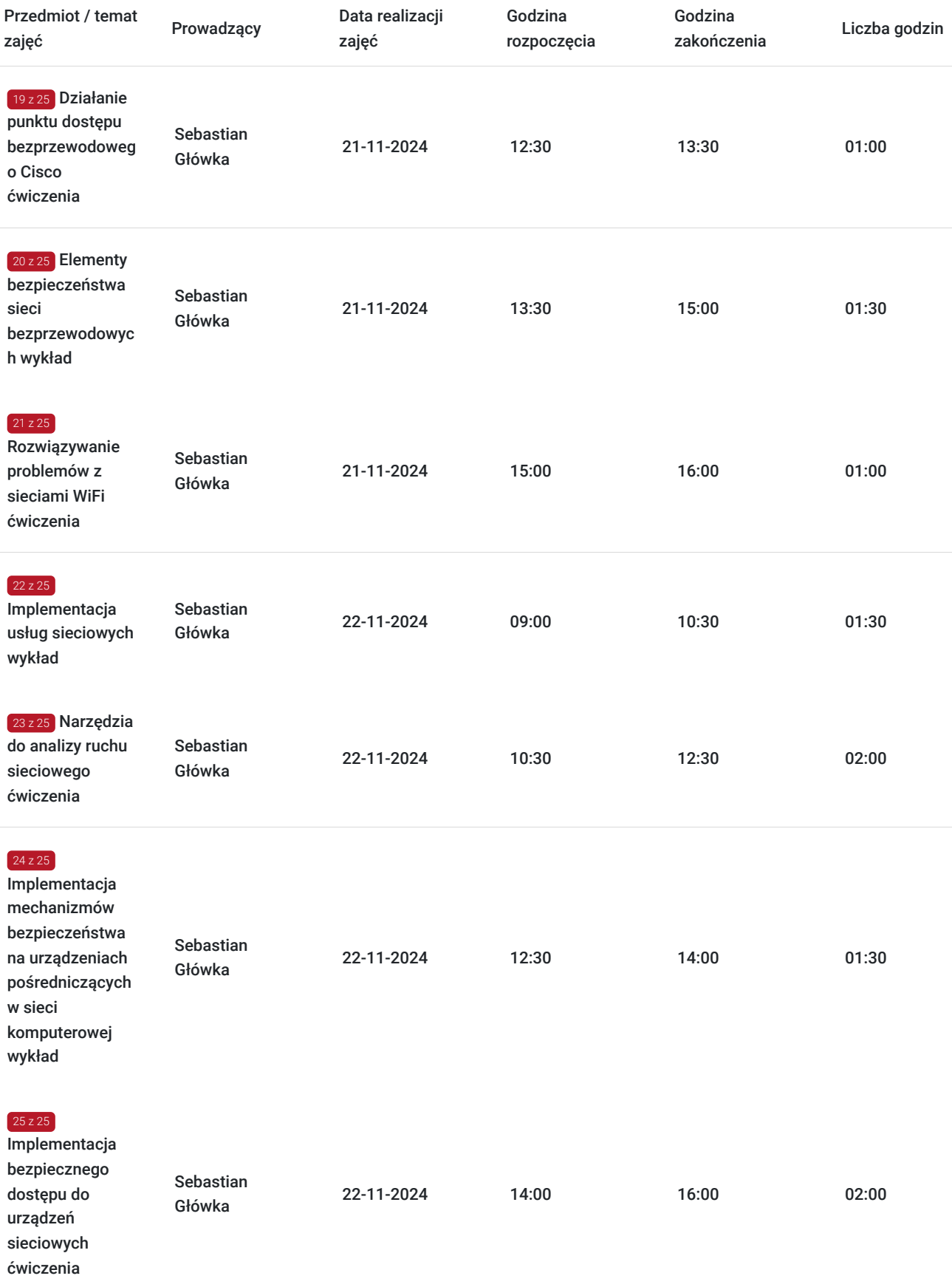

# Cennik

# **Cennik**

**Rodzaj ceny Cena**

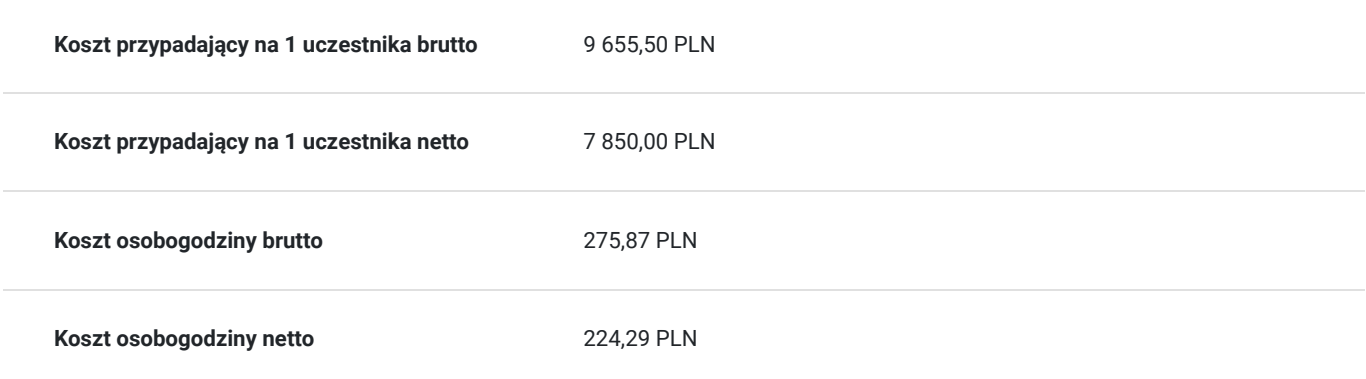

# Prowadzący

Liczba prowadzących: 1

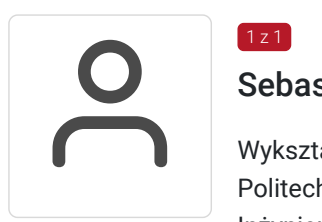

### Sebastian Główka

Wykształcenie: Politechnika Opolska, Informatyka - studia inżynierskie Inżynier informatyki Uniwersytet Opolski, Matematyka - studia magisterskie Specjalizacja: informatyka Magisterium z matematyki Specjalizacja Sieci komputerowe, Bezpieczeństwo sieci. Doświadczenie trenerskie: Obecnie trener Altkom Akademii. Prowadzi autoryzowane szkolenia z technologii CISCO. Jest odpowiedzialny za rozwój oferty edukacyjnej. Zakres tematyczny prowadzonych szkoleń: • Cisco: Routing&Switching, • Security, • Design,

- Service Provider,
- Voice

 $1z1$ 

- SD-Wan
- CSCU

# Informacje dodatkowe

## **Informacje o materiałach dla uczestników usługi**

Na platformie Wirtualna Klasa Altkom Akademii udostępnione zostaną bezterminowo materiały szkoleniowe (tj. np. podręczniki/prezentacje/materiały dydaktyczne niezbędne do odbycia szkolenia/ebooki itp.), zasoby bazy wiedzy portalu oraz dodatkowe informacje od trenera. Uczestnicy zachowują bezterminowy dostęp do zasobów Mojej Akademii i materiałów szkoleniowych zgromadzonych w Wirtualnej Klasie szkolenia. Platforma do kontaktu z trenerami, grupą i całą społecznością absolwentów jest portal Moja Akademia.

## **Warunki uczestnictwa**

Niezbędnym warunkiem uczestnictwa w szkoleniach dofinansowanych z funduszy europejskich jest założenie konta w Bazie Usług Rozwojowych, zapis na szkolenie za pośrednictwem Bazy oraz spełnienie warunków przedstawionych przez danego Operatora, dysponenta funduszy publicznych, do którego składają Państwo dokumenty o dofinansowanie do usługi rozwojowej.

Ogólne warunki uczestnictwa w zajęciach zostały zamieszczone na stronie:

https://www.altkomakademia.pl/ogolne-warunki-uczestnictwa-w-szkoleniach/

## **Informacje dodatkowe**

Po szkoleniu Uczestnik otrzyma zaświadczenie o ukończeniu szkolenia.

Trener podczas szkolenia będzie organizował krótkie przerwy. Informacja o przerwach będzie umieszczona na slajdzie.

# Warunki techniczne

Wymagania ogólne realizacji szkolenia w formule distance learning (online): Komputer stacjonarny lub notebook wyposażony w mikrofon, głośniki i kamerę internetową z przeglądarką internetową z obsługą HTML 5. Monitor o rozdzielczości FullHD. Szerokopasmowy dostęp do Internetu o przepustowości co najmniej 25/5 (download/upload) Mb/s. W przypadku szkoleń z laboratoriami zalecamy: sprzęt wyposażony w dwa ekrany o rozdzielczości minimum HD (lub dwa komputery), kamerę internetową USB, zewnętrzne głośniki lub słuchawki.

Platforma komunikacji – ZOOM

Oprogramowanie – zdalny pulpit, aplikacja ZOOM

Link do szkolenia zgodnie z regulaminem zostanie wysłany na 2 dni przed rozpoczęciem usługi.

Link do szkolenia jest ważny w trakcie trwania całej usługi szkoleniowej.

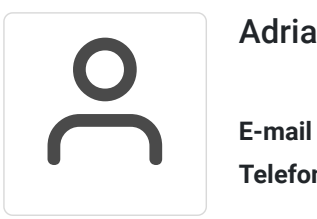

Kontakt

### Adrianna Kukurudz

**E-mail** adrianna.kukurudz@altkom.pl **Telefon** (+48) 801 258 566